# **OBJECTIVE-C, MEET SWIFT**

#### **HOW TO INTRODUCE SWIFT INTO AN OBJECTIVE-C CODEBASE**

# **INTRODUCTION**

#### **Jake Carter**

- ▶ Software Engineer, Omni Group 2011 Present
- ▸ Instructor, UW 2014 2016
- ▸ Software Engineer, RogueSheep 2008 2011

#### **Agenda**

- ▸ Why Swift?
	- ▸ My Favorite Features
- ▸ HOWTO: Swift
	- ▶ Adding Swift to an Objective-C App & Framework

# **WHY SWIFT?**

# **MY FAVORITE FEATURES**

#### **Overview**

- ▸ High Performance & High Productivity
- ▸ Modern: Multiple Return Values (Tuples), Optional Arguments, Closures, Generics, Type Inference
- ▸ Safe: No uninitialized data, Promotes immutability, Array bounds checks, Integer overflow checks, Raw pointers marked "unsafe"
- ▸ Fast: ARM & x86-64 native, Tuned native collections, Swiftspecific optimizer, C-like procedural performance

#### **My Favorite Features**

#### ▸ Mutability

- ▸ Value Type vs Reference Type
- ▸ let vs var
- ▸ Optionals
	- ▶ To nil or not to nil, that is the question
- ▸ Generics
	- ▶ Strongly typed collections

# **MUTABILITY**

### **Mutability**

- ▸ Changing the object in a variable
- ▸ Changing the state of an object

# **Value Type vs Reference Type**

- ▸ Value Types
	- ▶ Struct, Enum
- ▸ Reference Types
	- ▸ Class, Closure, @objc, *id*

#### **let** constant: *Type* = *value*

**var** variable: *Type* = *initial value*

```
struct Card { 
     var rank: String
     var suit: String
}
```
let queen = Card(rank: "queen", suit: "hearts") var anotherQueen = queen anotherQueen.suit = "diamonds"

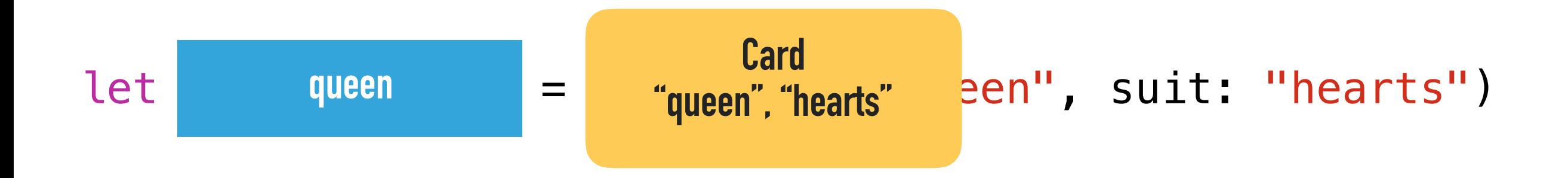

let queen = Card(rank: "queen", suit: "hearts") var anotherQueen = queen anotherQueen.suit = "diamonds"

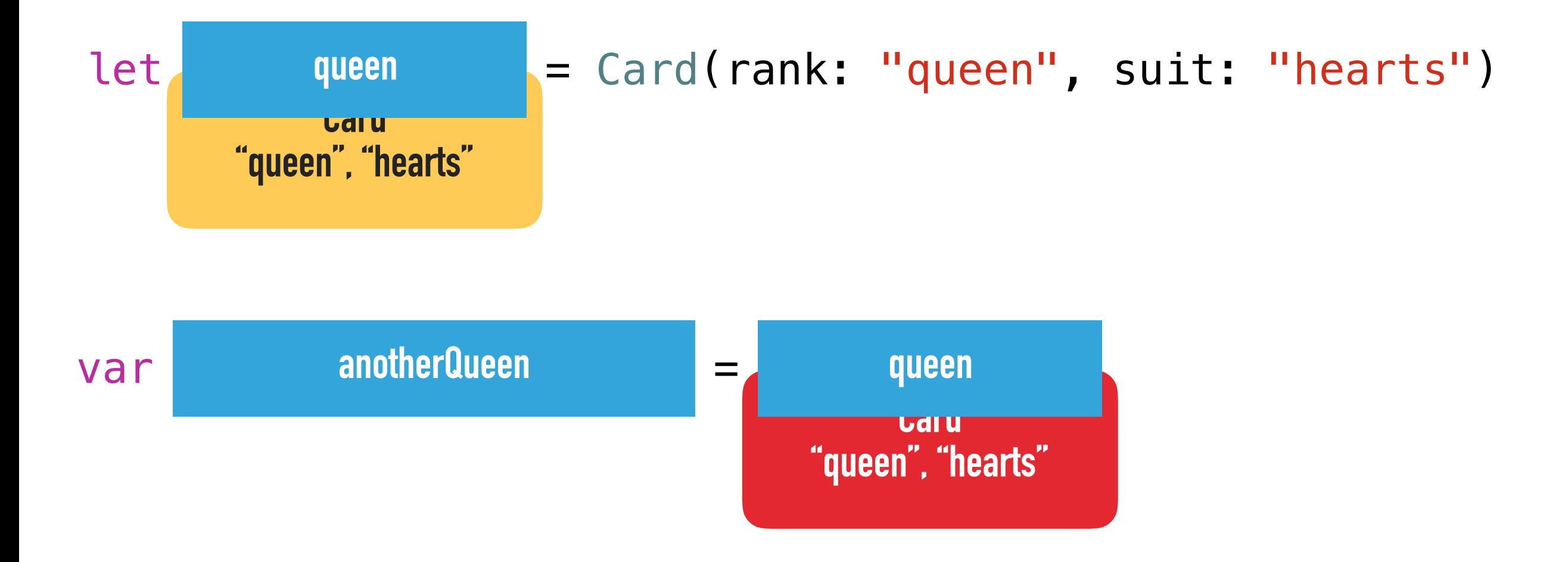

let queen = Card(rank: "queen", suit: "hearts") var anotherQueen = queen anotherQueen.suit = "diamonds"

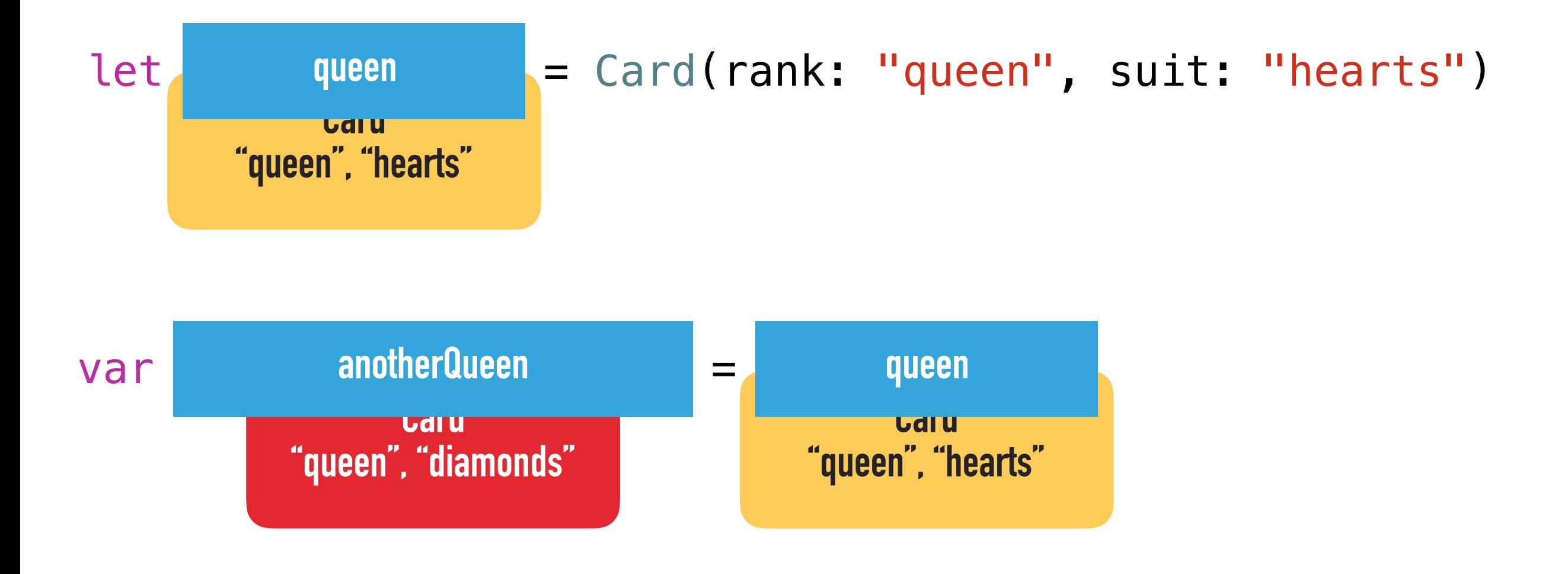

#### **let vs var: Reference Type**

```
class Person { 
     var name: String
     var birthDate: String
}
```
#### **Reference Types**

let frances = Person(name: "Frances", birthDate: "01/01/1983") var anotherFrances = frances anotherFrances.birthDate = "01/02/1983"

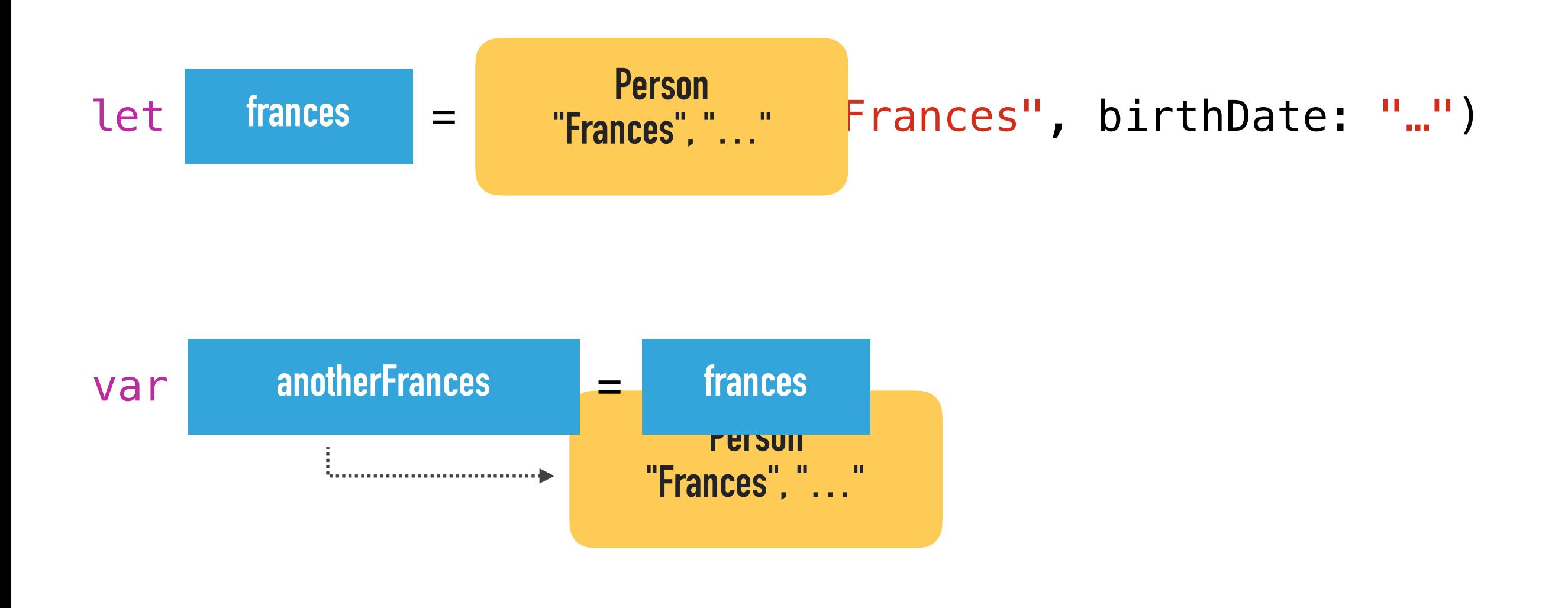

#### **let vs var**

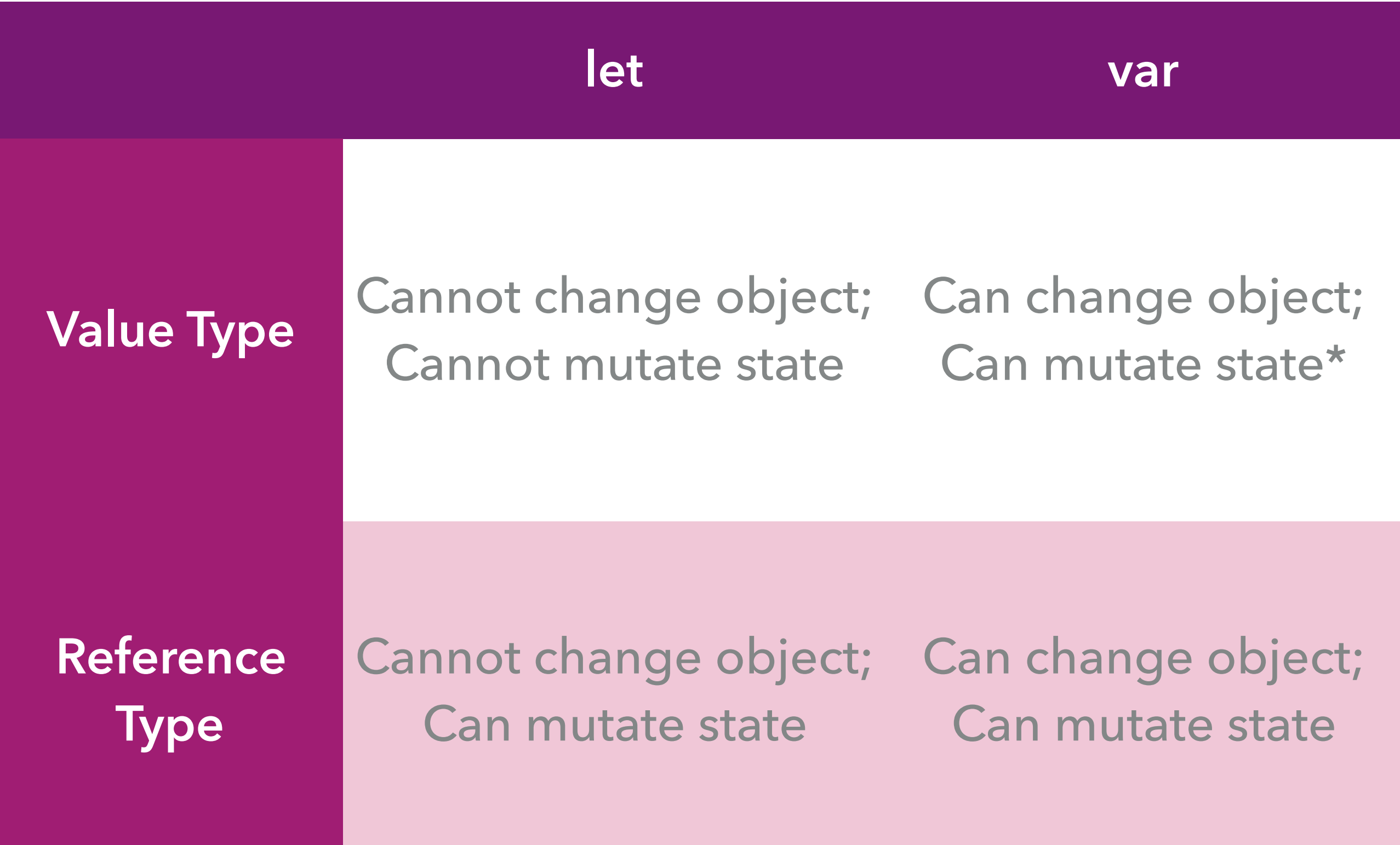

\*Functions that self-change Value Type must be marked *mutating*.

#### **Value Type vs Reference Type**

```
struct Card { 
     var rank: String
     var suit: String
}
```

```
class Person { 
     var name: String
     var birthDate: String
}
```
# **OPTIONALS**

## **Non-Optional Type**

var name: String = "Margaret"  $name = nil$ 

**NIL CANNOT BE ASSIGNED TO TYPE 'STRING'**

### **Optional Type**

var name: String? = "Margaret"  $name = nil$ 

## **Optional Type**

var name: String? = "Margaret"  $name = nil$ 

let chars = name.characters

**VALUE OF OPTIONAL TYPE 'STRING?' NOT UNWRAPPED;**

var name: String? = "Margaret"  $name = nil$ 

```
if let name = name \{let chars = name.characters
}
```
var name: String? = "Margaret"  $name = nil$ 

if let name  $=$  name  $\{$ let chars = name.characters }

let chars = name? characters

# **Optional Binding vs Optional Chaining**

var name: String? = "Margaret"  $name = nil$ 

if let name  $=$  name  $\{$ let chars = name.characters } let chars = name?.characters **let chars: CharacterView let chars: CharacterView?**

# **GENERICS**

#### struct Array<Element> { … }

struct Dictionary<Key: Hashable, Value> { … }

#### let names: Array<String> = ["Foo", ... ]

# let names: Array<String> = ["Foo", … ] let names: [String] = ["Foo", … ]

- let names: Array<String> = ["Foo", … ]
- let names: [String] = ["Foo", … ]
- let names =  $['Foo'', ... ]$

#### **Dictionary**

let nameAge: Dictionary<String, Int> = ["Pam" : 36, ... ]

let nameAge: [String : Int] = ["Pam" : 36, … ]

let nameAge = ["Pam" : 36, … ]

# **HOWTO: SWIFT**

## **ADDING SWIFT TO AN OBJECTIVE-C APP & FRAMEWORK**

# **DEMO**

# **Demo Wrap Up**

- ▶ Added Swift to Objective-C App Target
	- ▸ Bridging Header, Enabled Module Support, Subclassed Objective-C class in Swift
- ▶ Swiftified Objective-C Framework Headers
	- ▸ Nullability Annotations, Typed Collections
- ▸ Added Swift to Objective-C Framework Target
	- ▸ NO Bridging Header/Must use Umbrella Header, Enabled Module Support, Extended Objective-C class in Swift
- ▶ Utilized Framework Swift in App

# **Bridging Headers (From same App Target)**

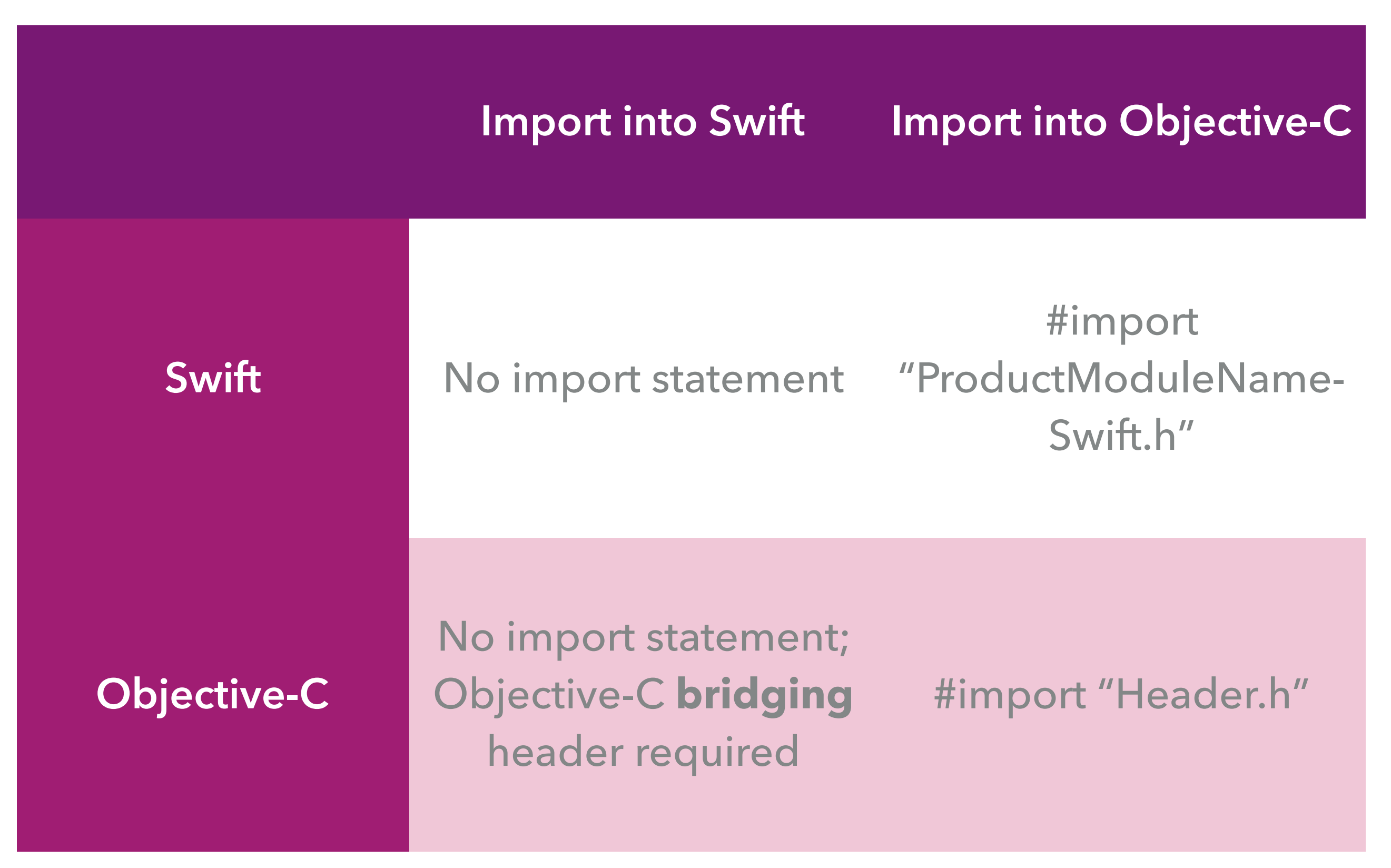

Apple Inc. "Using Swift with Cocoa and Objective-C (Swift 3)." iBooks. https://itun.es/us/1u3-0.

### **Bridging Headers (From same Framework Target)**

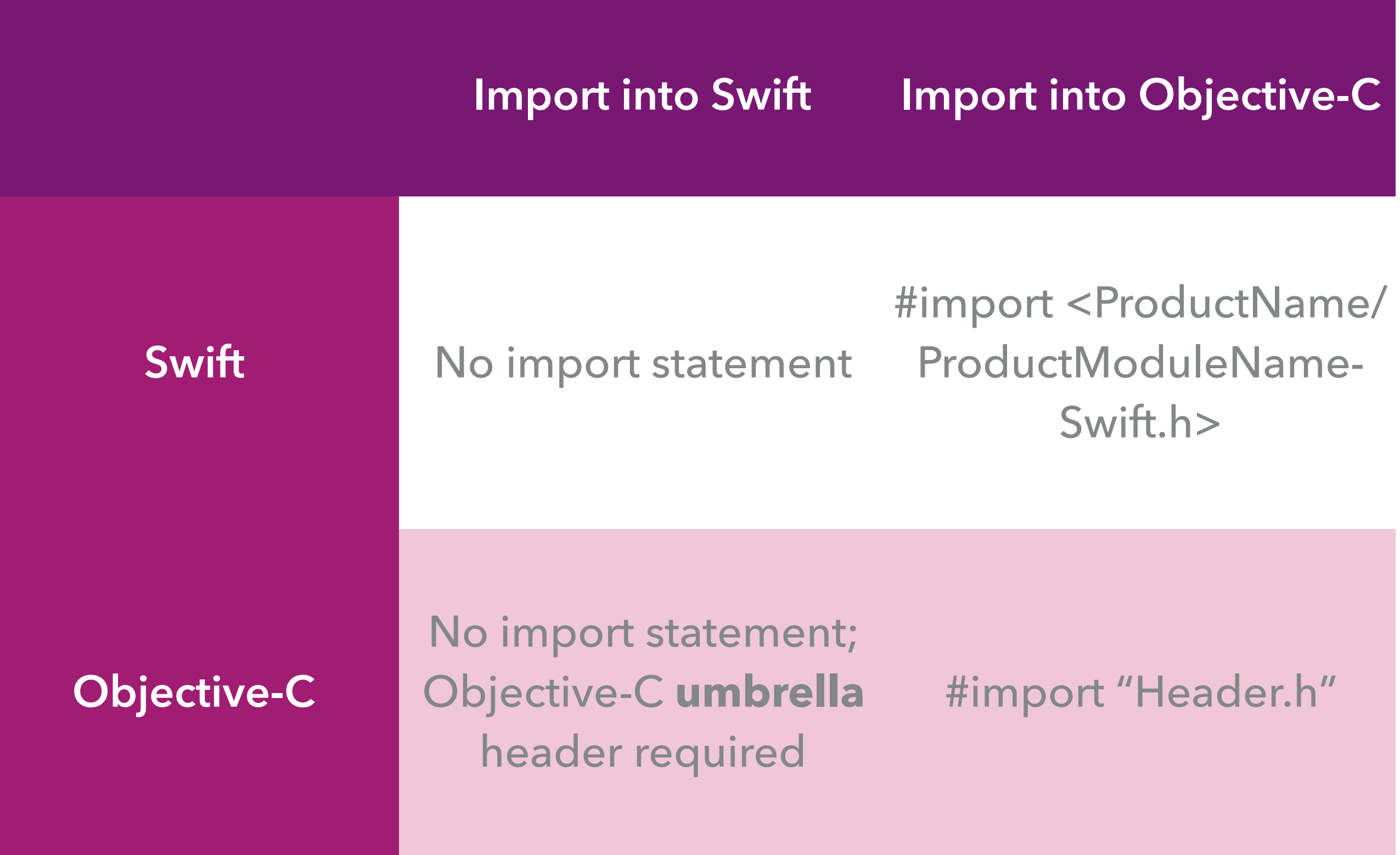

Apple Inc. "Using Swift with Cocoa and Objective-C (Swift 3)." iBooks. https://itun.es/us/1u3-0.

# **Importing Frameworks**

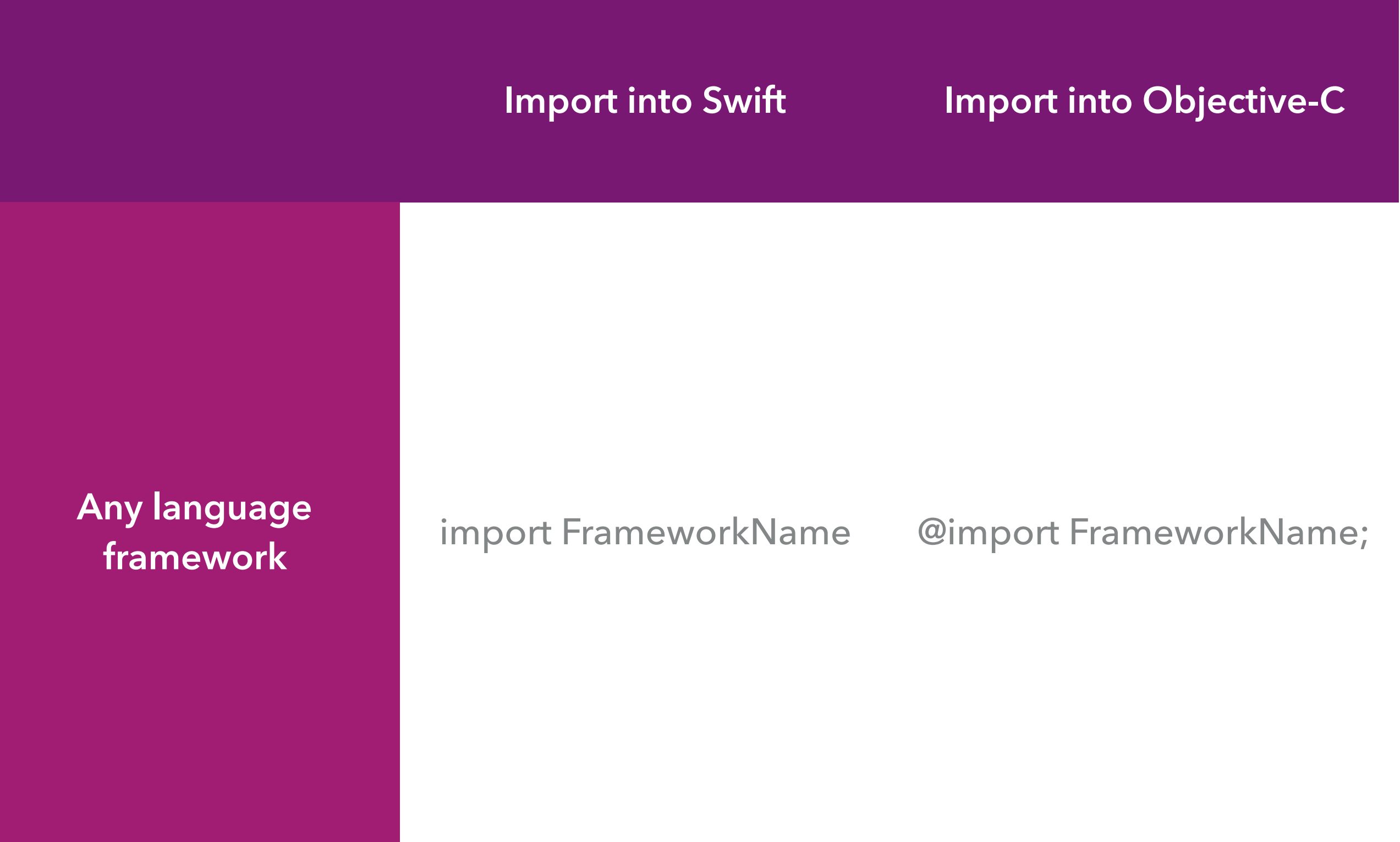

Apple Inc. "Using Swift with Cocoa and Objective-C (Swift 3)." iBooks. https://itun.es/us/1u3-0.

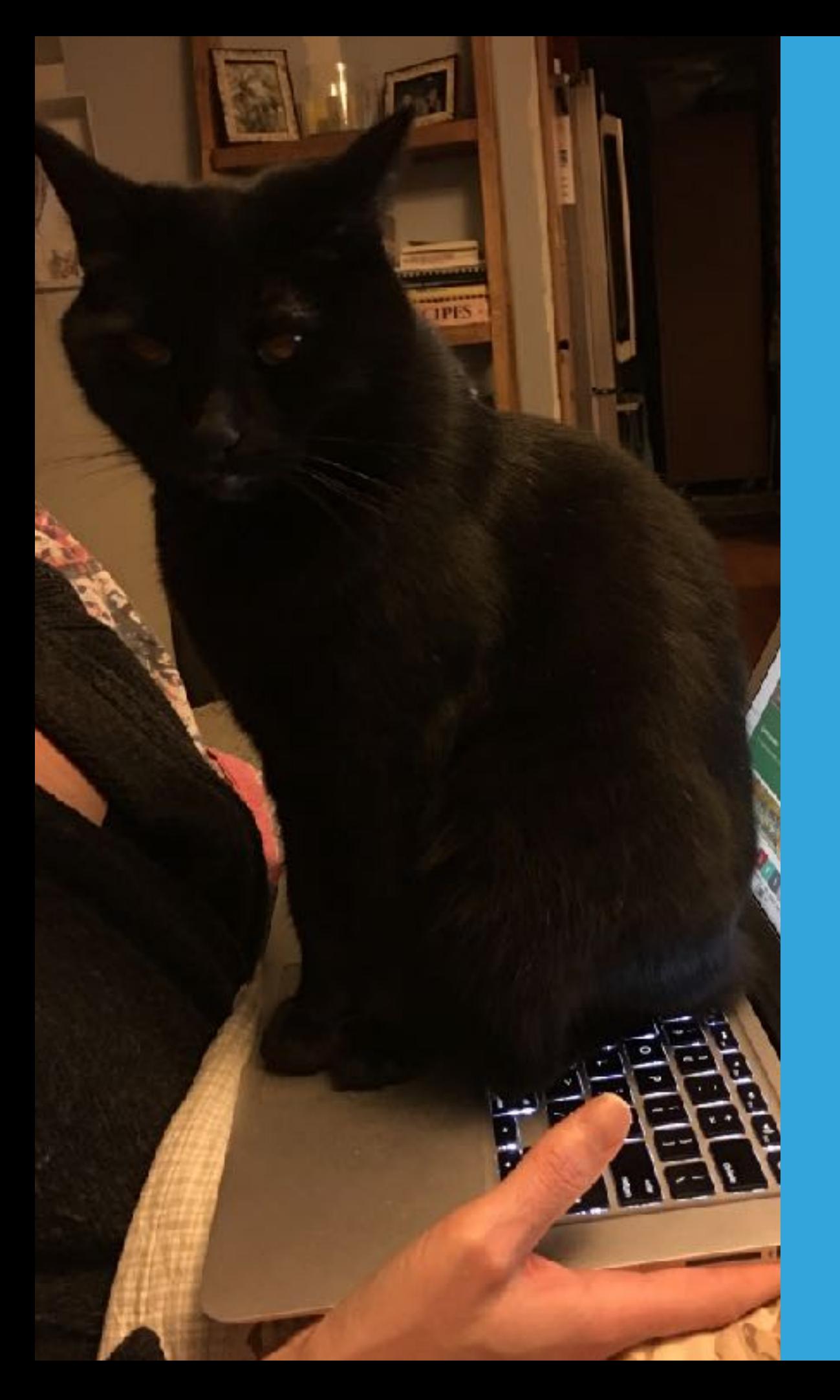

# **THANK YOU**

**@JakeCarter [AverageJake.com](http://AverageJake.com)**